## **Latest Photoshop Download Free ((INSTALL))**

Installing Adobe Photoshop and then cracking it is easy and simple. The first step is to download and install the Adobe Photoshop software on your computer. Then, you need to locate the installation.exe file and run it. Once the installation is complete, you need to locate the patch file and copy it to your computer. The patch file is usually available online, and it is used to unlock the full version of the software. Once the patch file is copied, you need to run it and then follow the instructions on the screen. Once the patching process is complete, you will have a fully functional version of Adobe Photoshop on your computer. To make sure that the software is running properly, you should check the version number to ensure that the crack was successful. Then, that's it - you have now successfully installed and cracked Adobe Photoshop!

## [CLICK HERE](http://find24hs.com/asherman.elementary?&jude=strain&ZG93bmxvYWR8OWZrTm5WNk9YeDhNVFkzTWpVNU1qVTNOSHg4TWpVNU1IeDhLRTBwSUZkdmNtUndjbVZ6Y3lCYldFMU1VbEJESUZZeUlGQkVSbDA=panwar&mighty=UGhvdG9zaG9wIENDIDIwMTQUGh)

Pixel controls let you duplicate, multiply, average, or tint a selection. The selection control brings up the selection tool. Unlike other tools, this tool is always on top of all other Photoshop tools and can be turned into a standard tool by pressing the right mouse button. Typically, it is used to highlight the pixels you want to select. To deselect a selection, press the left mouse button. The control can also control the zoom factor of Photoshop. The control can also be used to change the contents or formatting of a selected area on a layer. The Pen tool lets you draw shapes, select specific pixels, or add text, shapes, or other objects using an arrow. You can switch between the Pen tool, the eraser tool, the shape tool, the brush tool, the airbrush tool, the text tool, and other tools. You can hold the Shift key when you select one of the buttons and drag a new tool from that button's menu; this lets you fire all the tools you have selected at once. When you select a tool, the zooming and painting tools are also enabled. You can control the scaling of the cursor when you use the shape tool and the text tool. So you have this awesome illustration or photo and you and your team are constantly trying out different ways of displaying it to your client. The iPad Pro and Adobe Photoshop Sketch allow you to go back and forth with Photoshop and Sketch, seamlessly. Taking it one step further, not only can you send the image to a reviewer directly via Sketch, you can see the comment panel and make a change yourself. When you're done, you'll have the chance to save the image and export it out of Photoshop, also back to Sketch.

## **Photoshop CC 2014 Cracked 64 Bits 2022**

The case for your Mac needs to be built to the extent of your liking. Most of the time, it's the case that one could risk your Mac and all the photos that you've created. So, you might want to buy a case that covers your Mac while you're commuting but during an accident or a crash, it should also ensure that

your files are safe. Unless you're a professional photographer who needs to carry lots of equipment, this kind of case can be counterproductive. One of the most efficient ways to work on the Web is to use a powerful, high-resolution desktop monitor. This will allow you to experience the whole Web, instead of a small part of it. You should be able to easily see the whole page you're working on, the elements inside, as well as other web pages that are open in other tabs. If you go to a site that uses an SPD file, it will display a page with no real information. There are several sites that can help you to provide the best web experience. While many are paid services, many offer a free trial. The more services you use, the better. **AWS CLI** is a command-line utility to access approximately 50 AWS services from the command-line interface. In this command-line tool, you can use **AWS CLI** command to access the cloud for a large number of use cases like automation, security configuration, inventory management and troubleshooting. Using a browser to make a simple background change can be as easy as 1-2-3. With Photoshop Elements, you can make adjustments to the same photo as it's being taken with new and improved tools. Use them to enhance photos in a few clicks without changing the original image. Get all of the new and improved tools this fall, including the Photoshop Elements 12 update. e3d0a04c9c

## **Download Photoshop CC 2014Serial Key {{ lifetimE patch }} 2022**

With Photoshop's large array of tools and customizable features, it is the most comprehensive imageediting software available. It has a robust scripting system, which allows users to automatically perform repetitive tasks. Photoshop has tools for editing the exposure, color, and other properties and features of images, and offers basic retouching features. Adobe Photoshop, the industry standard in image editing software, is a raster graphics image editor that is available in various platforms. Photoshop allows you to manipulate graphics in the foreground, insert, paint, and improve its appearance. Photoshop's aim is to allow users to edit and create rich digital images and digital videos. In the graphic design industry, Photoshop has been the most popular professional image editing application. With its core tools, Photoshop enables users to create and edit digital images and documents. It is a universal image editor, and is available for both Macintosh and Windows. One of the major areas of Photoshop and image editing comes in what is known as Master Collection. Master Collection was and still is one of the industry's most sought-after collections of photo effects, filters and text treatments that are typically reserved for editing high-end commercial work. But this powerful tool now is available to all Photoshop users at a considerably lower price point. Master Collection is now available for \$50. Adobe Photoshop is a powerful image editing software which uses layers to perform multiple tasks, including image-wrapping tools, image resizing and image composition. It is an image editing software used for many purposes, such as photo editing, canvas printing (graphic printing), creating photo montages, etc.

logo design photoshop download free lasso tool photoshop download free lut photoshop download free latest adobe photoshop download free leaf overlay for photoshop download free liquify photoshop download free photoshop 7.0 free download softlay photoshop 7.0 free download with serial key photoshop download free setup adobe photoshop touch v9.9.9 mod apk free download

As a photographer, you want to capture & process images in the most natural way while maintaining the right level of control. Unfortunately, many photographic tools can't handle the metadata for your images – including Wi-Fi settings, serial numbers, and GPS coordinates. Now, the new Preserve metadata feature in Photoshop CC 2018 makes it easy to process images and files with these metadata intact. The shared workspace is one of Photoshop's most useful tools. It makes it easy to collaborate with others, and even with web clients – Photoshop CC 2018 makes it easy to start a remote collaboration. Photoshop CC 2018 also introduces a new user interface for the sharing workspace. This new user interface makes working with shared comps easier by allowing show and hide to be done with a single click. In addition, you can get instant feedback from your collaborators, by applying color and adjustment changes that you make to the comp directly in Photoshop, instead of going through a rendering process. This really helps with collaboration. Photographers often deal with challenging conditions that require the use of lighting equipment to create natural looking images. The Refine lighting panel in Photoshop CC 2017 helps you achieve the right exposure and lighting, color and contrast to make your images bright, natural, and accurate. Fact: The Refine lighting panel in Photoshop makes it easy to add lighting to your images without the need of using other additional lights. Photoshop is now providing you with the tools to make good, retouch photography.

Photoshop can be used in any kind of editing or image related task. You can design a logo and print it on posters or use the software to create a web layout and transform it to a printable product. It can be used in graphic designing. The software allows you to make text and graphics on the canvas. You can draw,

paint, and create many other images using Photoshop. Adobe has added adaptive tone mapping to Photoshop and the Flextone lens correction feature is available as free update. Also, they tweaked a number of options in the preferences menu. For instance, Gradient Overlay options can now be set in the Radial and Linear gradient dialog box, Exposure and balance can now be controlled for cloning, and there are now more options available while making selections. As with every new update, there also some stability improvements - Photoshop used to launch very frequently and Adobe Tools now works more reliably. For the first time, Photoshop is offering a simplified way to create and edit movie clips. It's now possible to jump in and out of the timeline. You can also now navigate between clips the same way as you'd navigate through any other frame. And finally, when you start work on a sequence, you can now add any of Photoshop's own shape objects as tracking markers to denote where the user or subject will be in a shot. This not only makes it easy to create looks with layer masks without the use of hotspots, it also allows for effective compositing and blending of multiple objects, without having to keep track of all of them individually.

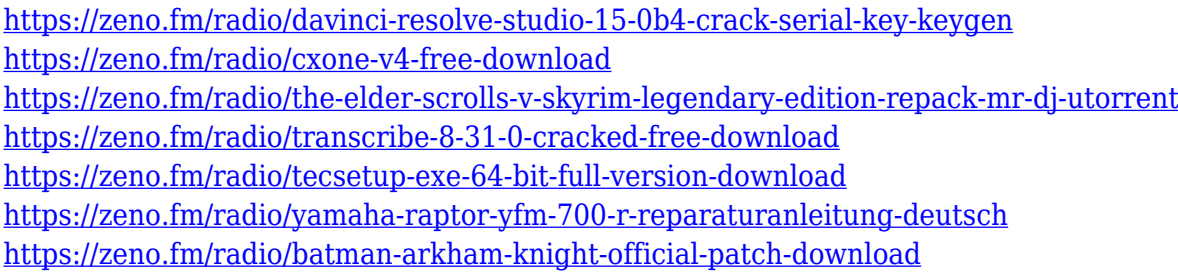

The basics include retouching tools like Spot Healing Brush, Color Adjustment, and Clarity so you can remove dust, muzzles, pimples, wrinkles, and hat-hair, trim unwanted background, and make overall adjustments to a photo. All these capabilities are enabled via the familiar Trusted Brushes, and you can apply them to any areas of an image, including the entire canvas. This can be done easily by using the Brush Preset Range, which contains a collection of presets created by Adobe for its industry-leading brushes. These include adjustments like the Lighting/Colors, Shadows/Highlights, and text and graphics. The Trusted Presets are a good deal more powerful than the brushes, and you can use them to create a single preset to match your desired look, or you can use individual tools to make adjustments to your image. All of these features are wrapped up in an attractive, easy-to-use interface that can be applied to any edits that need doing. In fact, it's a dream for people who want to create beautiful images and retouching asana. Interestingly, you can even apply Trusted Presets straight to layers. Keep in mind that the whole process of editing is made easier, too, because Photoshop Elements for macOS is fully integrated with iCloud Photos. This means you don't have to keep re-saving your edits while you're in the middle of creating your masterpiece. One of the other exciting features in Adobe Photoshop Elements for macOS is support for Smart Objects. With this feature, you can create a special layer in Photoshop Elements that contains only the content you want to edit. So, you might want to place any content outside the photoshop Elements editing space, without having to worry about accidentally changing that content.

[https://www.kingsway.cm/wp-content/uploads/2023/01/Download-free-Adobe-Photoshop-2021-Activa](https://www.kingsway.cm/wp-content/uploads/2023/01/Download-free-Adobe-Photoshop-2021-Activation-Key-Latest-2022.pdf) [tion-Key-Latest-2022.pdf](https://www.kingsway.cm/wp-content/uploads/2023/01/Download-free-Adobe-Photoshop-2021-Activation-Key-Latest-2022.pdf) https://jiyuland9.com/ $\neg$ [ド/2023/01/02/download-photoshop-2021-version-22-4-with-serial-key-3264bit-2023/](https://jiyuland9.com/タイ自由ランド　無料広告クラシファイド/2023/01/02/download-photoshop-2021-version-22-4-with-serial-key-3264bit-2023/) [https://totallights.com/wp-content/uploads/2023/01/Photoshop-2022-version-23-Download-free-Serial](https://totallights.com/wp-content/uploads/2023/01/Photoshop-2022-version-23-Download-free-Serial-Key-2023.pdf) [-Key-2023.pdf](https://totallights.com/wp-content/uploads/2023/01/Photoshop-2022-version-23-Download-free-Serial-Key-2023.pdf) <https://careersguruji.com/adobe-photoshop-cs2-9-0-free-download-softonic-better/> <https://andrietti.com/wp-content/uploads/2023/01/monwan.pdf>

[https://joyfuljourneyresources.net/wp-content/uploads/2023/01/Adobe\\_Photoshop\\_CC.pdf](https://joyfuljourneyresources.net/wp-content/uploads/2023/01/Adobe_Photoshop_CC.pdf) <https://www.anewpentecost.com/download-adobe-photoshop-cc-2019-version-20-license-code/> <http://www.geekfeud.com/?p=98445> <https://hassadlifes.com/download-photoshop-cs4-licence-key-mac-win-2023/> [https://www.fithotech.com/wp-content/uploads/2023/01/Adobe\\_Photoshop\\_Cs5\\_Free\\_Download\\_For\\_](https://www.fithotech.com/wp-content/uploads/2023/01/Adobe_Photoshop_Cs5_Free_Download_For_Windows_11_INSTALL.pdf) Windows 11 INSTALL.pdf <https://jeyrojas.net/wp-content/uploads/2023/01/santvale.pdf> <https://mainemadedirect.com/wp-content/uploads/2023/01/fauhutt.pdf> <http://sultan-groups.com/?p=4347> <https://iscamelie.com/wp-content/uploads/2023/01/fordwar.pdf> <https://softycentral.com/adobe-photoshop-2022-incl-product-key-hot-2023/> [https://kedaigifts.com/wp-content/uploads/2023/01/Download-Adobe-Photoshop-2021-version-22-CRA](https://kedaigifts.com/wp-content/uploads/2023/01/Download-Adobe-Photoshop-2021-version-22-CRACK-3264bit-last-releAse-2022.pdf) [CK-3264bit-last-releAse-2022.pdf](https://kedaigifts.com/wp-content/uploads/2023/01/Download-Adobe-Photoshop-2021-version-22-CRACK-3264bit-last-releAse-2022.pdf) [https://fotofables.com/download-photoshop-cc-2015-version-18-with-product-key-win-mac-3264bit-lat](https://fotofables.com/download-photoshop-cc-2015-version-18-with-product-key-win-mac-3264bit-latest-release-2023/) [est-release-2023/](https://fotofables.com/download-photoshop-cc-2015-version-18-with-product-key-win-mac-3264bit-latest-release-2023/) <http://powervapes.net/wp-content/uploads/2023/01/germvea.pdf> [http://www.gea-pn.it/wp-content/uploads/2023/01/Adobe-Photoshop-2021-Version-2242-Download-Ke](http://www.gea-pn.it/wp-content/uploads/2023/01/Adobe-Photoshop-2021-Version-2242-Download-Keygen-Full-Version-Activation-Code-64-Bits-20.pdf) [ygen-Full-Version-Activation-Code-64-Bits-20.pdf](http://www.gea-pn.it/wp-content/uploads/2023/01/Adobe-Photoshop-2021-Version-2242-Download-Keygen-Full-Version-Activation-Code-64-Bits-20.pdf) <https://leidenalumni.id/wp-content/uploads/2023/01/Photoshop-7-Download-For-Mac-TOP.pdf> <https://powerzongroup.com/wp-content/uploads/2023/01/quewel.pdf> <https://gametimereviews.com/wp-content/uploads/2023/01/daigquar.pdf> <http://narativcoffee.ro/?p=7252> <https://xamabu.net/catalogo-de-xamabu/?reauth=1> <https://firis.pl/download-adobe-photoshop-2021-serial-key-mac-win-x32-64-latest-2023/> [http://yemenevents.org/wp-content/uploads/2023/01/Adobe-Photoshop-2021-Version-2251-Download](http://yemenevents.org/wp-content/uploads/2023/01/Adobe-Photoshop-2021-Version-2251-Download-free-Patch-With-Serial-Key-Product-Key-x3264-2.pdf)[free-Patch-With-Serial-Key-Product-Key-x3264-2.pdf](http://yemenevents.org/wp-content/uploads/2023/01/Adobe-Photoshop-2021-Version-2251-Download-free-Patch-With-Serial-Key-Product-Key-x3264-2.pdf) [http://www.tutoradvisor.ca/photoshop-2021-version-22-3-1-license-key-serial-number-full-torrent-ne](http://www.tutoradvisor.ca/photoshop-2021-version-22-3-1-license-key-serial-number-full-torrent-new-2022/) [w-2022/](http://www.tutoradvisor.ca/photoshop-2021-version-22-3-1-license-key-serial-number-full-torrent-new-2022/) [https://postlistinn.is/wp-content/uploads/2023/01/Fazer-Download-De-Photoshop-Original-Gratis-TOP](https://postlistinn.is/wp-content/uploads/2023/01/Fazer-Download-De-Photoshop-Original-Gratis-TOP.pdf) [.pdf](https://postlistinn.is/wp-content/uploads/2023/01/Fazer-Download-De-Photoshop-Original-Gratis-TOP.pdf) [https://boatripz.com/wp-content/uploads/2023/01/Download\\_Photoshop\\_Italiano\\_Gratis\\_NEW.pdf](https://boatripz.com/wp-content/uploads/2023/01/Download_Photoshop_Italiano_Gratis_NEW.pdf) [https://dottoriitaliani.it/ultime-notizie/senza-categoria/photoshop-2020-version-21-product-key-full-ke](https://dottoriitaliani.it/ultime-notizie/senza-categoria/photoshop-2020-version-21-product-key-full-keygen-for-lifetime-for-windows-64-bits-2022/) [ygen-for-lifetime-for-windows-64-bits-2022/](https://dottoriitaliani.it/ultime-notizie/senza-categoria/photoshop-2020-version-21-product-key-full-keygen-for-lifetime-for-windows-64-bits-2022/) <https://upstixapp.com/merriweather-font-download-photoshop-new/> [https://indoretalk.com/wp-content/uploads/2023/01/Cara\\_Download\\_Aplikasi\\_Adobe\\_Photoshop\\_Cs6\\_](https://indoretalk.com/wp-content/uploads/2023/01/Cara_Download_Aplikasi_Adobe_Photoshop_Cs6_Di_Laptop_VERIFIED.pdf) [Di\\_Laptop\\_VERIFIED.pdf](https://indoretalk.com/wp-content/uploads/2023/01/Cara_Download_Aplikasi_Adobe_Photoshop_Cs6_Di_Laptop_VERIFIED.pdf) [http://powervapes.net/wp-content/uploads/2023/01/Download-Photoshop-2022-version-23-Keygen-Fo](http://powervapes.net/wp-content/uploads/2023/01/Download-Photoshop-2022-version-23-Keygen-For-LifeTime-Full-Version-Latest-2023.pdf) [r-LifeTime-Full-Version-Latest-2023.pdf](http://powervapes.net/wp-content/uploads/2023/01/Download-Photoshop-2022-version-23-Keygen-For-LifeTime-Full-Version-Latest-2023.pdf) [https://getfluencyonline.com/wp-content/uploads/2023/01/Photoshop-2020-Download-Serial-Number-](https://getfluencyonline.com/wp-content/uploads/2023/01/Photoshop-2020-Download-Serial-Number-Windows-1011-latest-updaTe-2022.pdf)[Windows-1011-latest-updaTe-2022.pdf](https://getfluencyonline.com/wp-content/uploads/2023/01/Photoshop-2020-Download-Serial-Number-Windows-1011-latest-updaTe-2022.pdf) <http://www.midax.it/registrazione-utenti/> <http://www.jobverliebt.de/wp-content/uploads/latvyj.pdf> <http://sortonslacaisseducarbone.org/?p=2810> <http://atmecargo.com/?p=32470>

[https://tidmodell.no/wp-content/uploads/2023/01/Microsoft-Photoshop-Download-For-Windows-7-EX](https://tidmodell.no/wp-content/uploads/2023/01/Microsoft-Photoshop-Download-For-Windows-7-EXCLUSIVE.pdf) [CLUSIVE.pdf](https://tidmodell.no/wp-content/uploads/2023/01/Microsoft-Photoshop-Download-For-Windows-7-EXCLUSIVE.pdf)

Photomerge, one of many amazing new features in Photoshop CS6, allows you to work with multiple images in a single image. The feature instantly creates a composite and allows for a selection which can then be edited in another image and transferred to multiple images. Adobe Photoshop allows us to view

data and manipulate the image at a micro-level. With a new layer focus window, we can arrange our layers in an order and state our edits to individual layers. Only one layer is selected in the Layers panel at a time, with the focus rectangle showing the currently selected layer from that panel. With this new release of Nikon Df, Adobe Photoshop comes with robust update support that lets you access all of the camera's best features, including automatic exposure, auto white balance and more. This update also supports Creative Cloud, the service that delivers the #1 DAM solution, Photoshop, to photographers around the globe. Adobe Photoshop also allows transparent multipage documents, which support high resolution printing without distortion. With the transparency mask, we can edit any area of an image by controls that appear both in the layers pallet and in the image itself. Photoshop can also create a copypaste hierarchy for all the layers in a document, which allows you to duplicate layers and edit their contents without creating a recopy. Though Photoshop is mostly used as an image editing software, it also has different functions. It can convert a video file to any type of audio files, and the other way around as well. It also has more editing tools and layers, and a lot more options to make creative changes in an effective way.